# **www.gosuslugi.ru**

**TOC** 

**Пошаговая инструкция обращения за услугой «Зачисление в первый класс» в электронном виде посредством Единого портала государственных и муниципальных услуг**

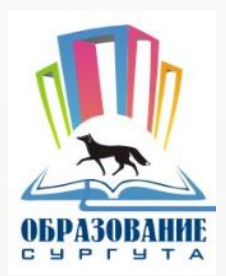

# **Для заказа услуги необходимо:**

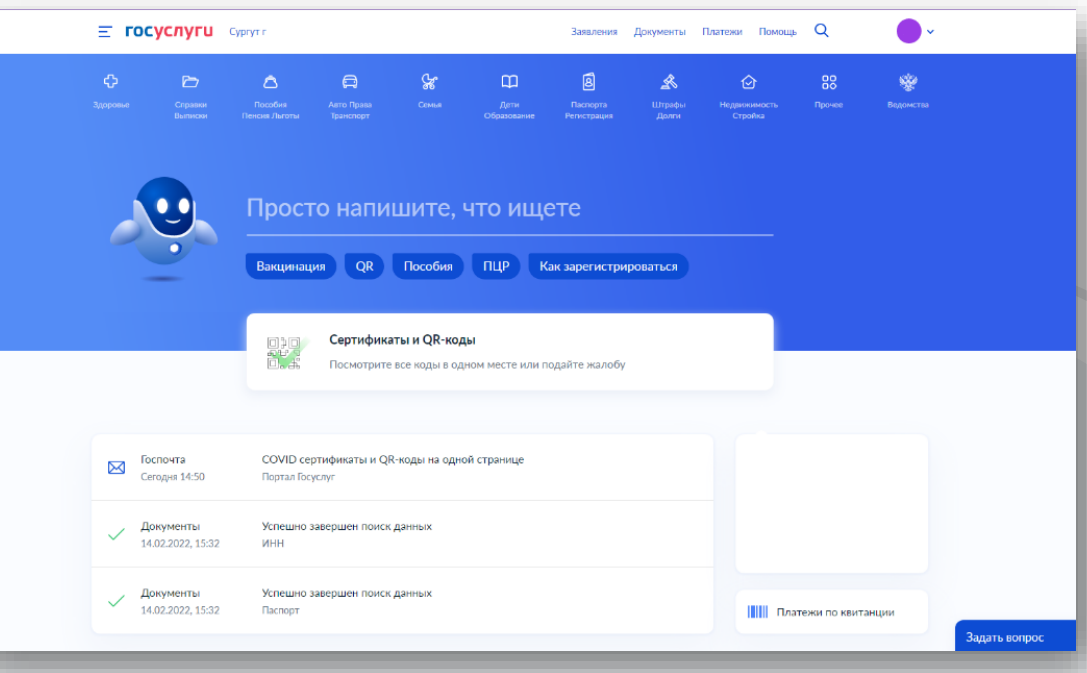

**1. Зайти на сайт www.gosuslugi.ru**

**2. Авторизоваться (зайти в личный кабинет)**

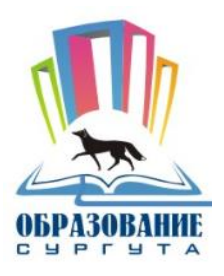

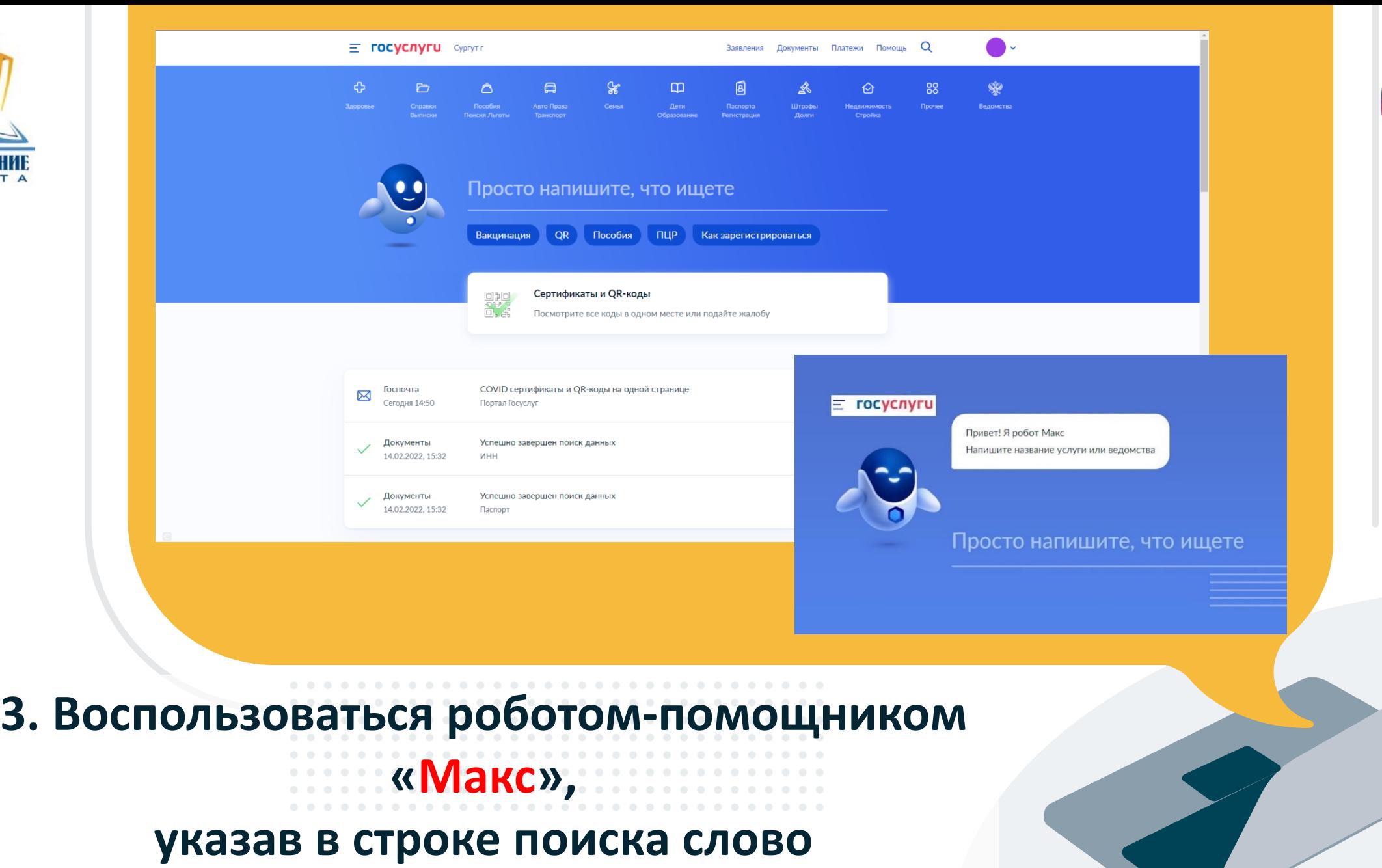

гос<br>услуги

**«ШКОЛА»**

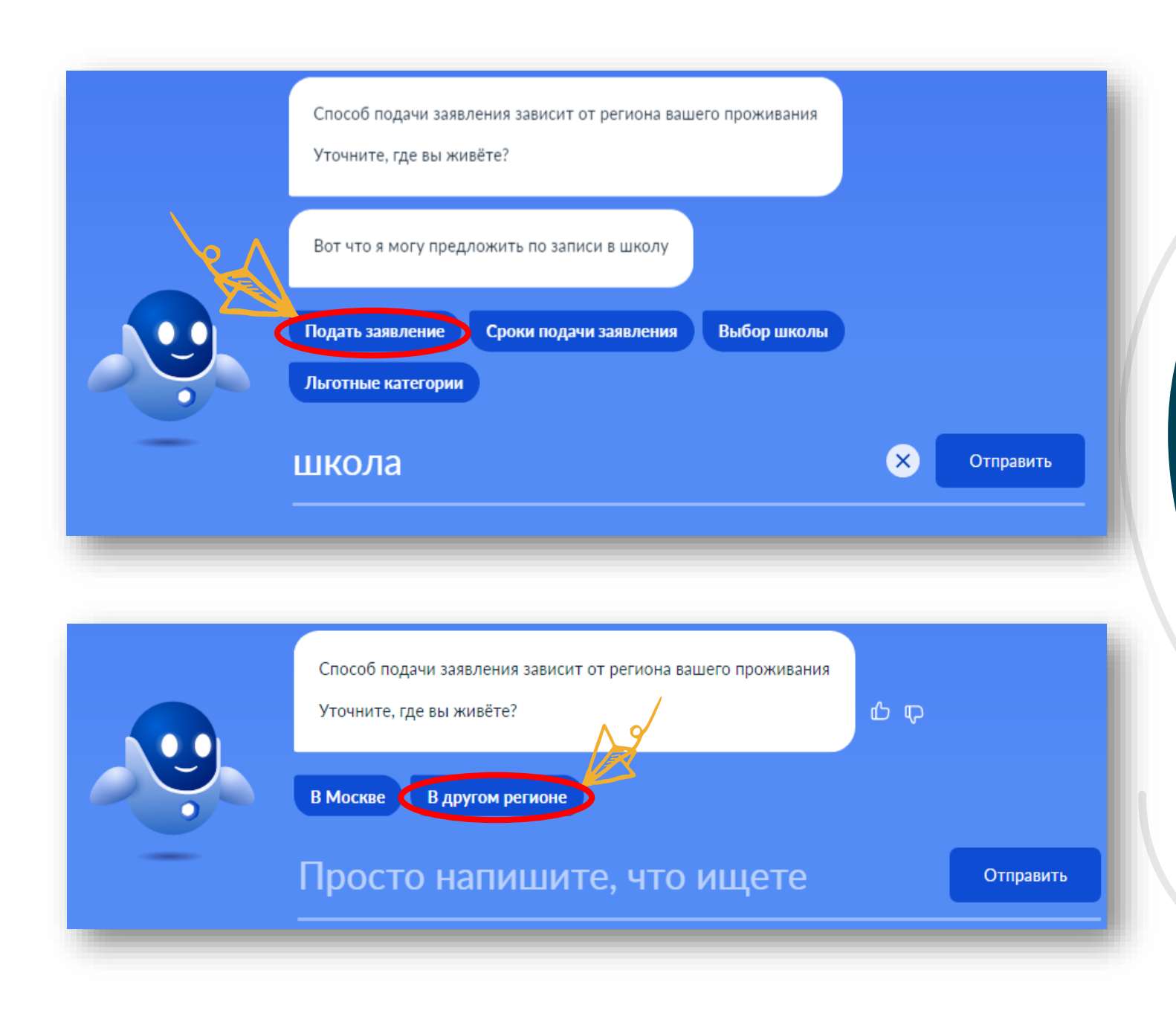

# **Робот–помощник «Макс» предложит Вам варианты выбора**

l a la

 $\sim$ 

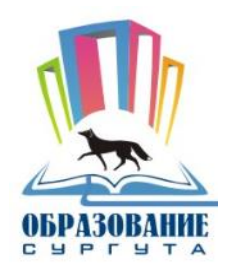

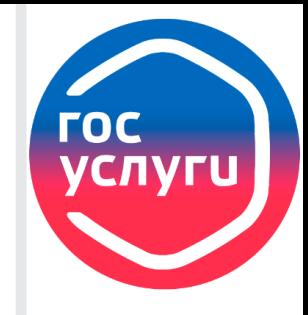

# **Прежде чем перейти к подачи заявления необходимо ответить на ряд вопросов**

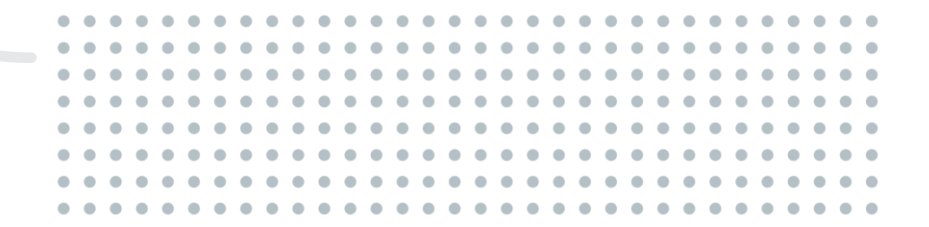

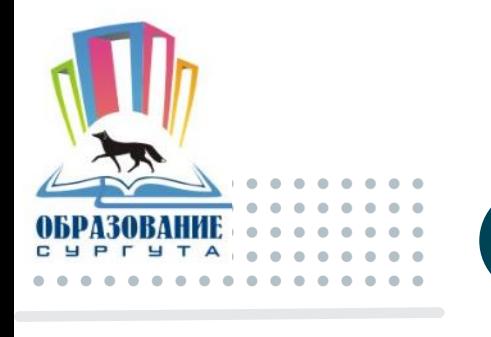

**Получение услуги**

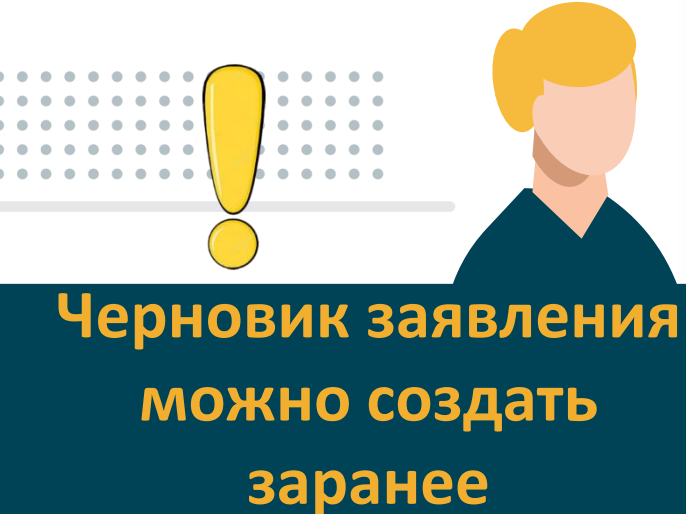

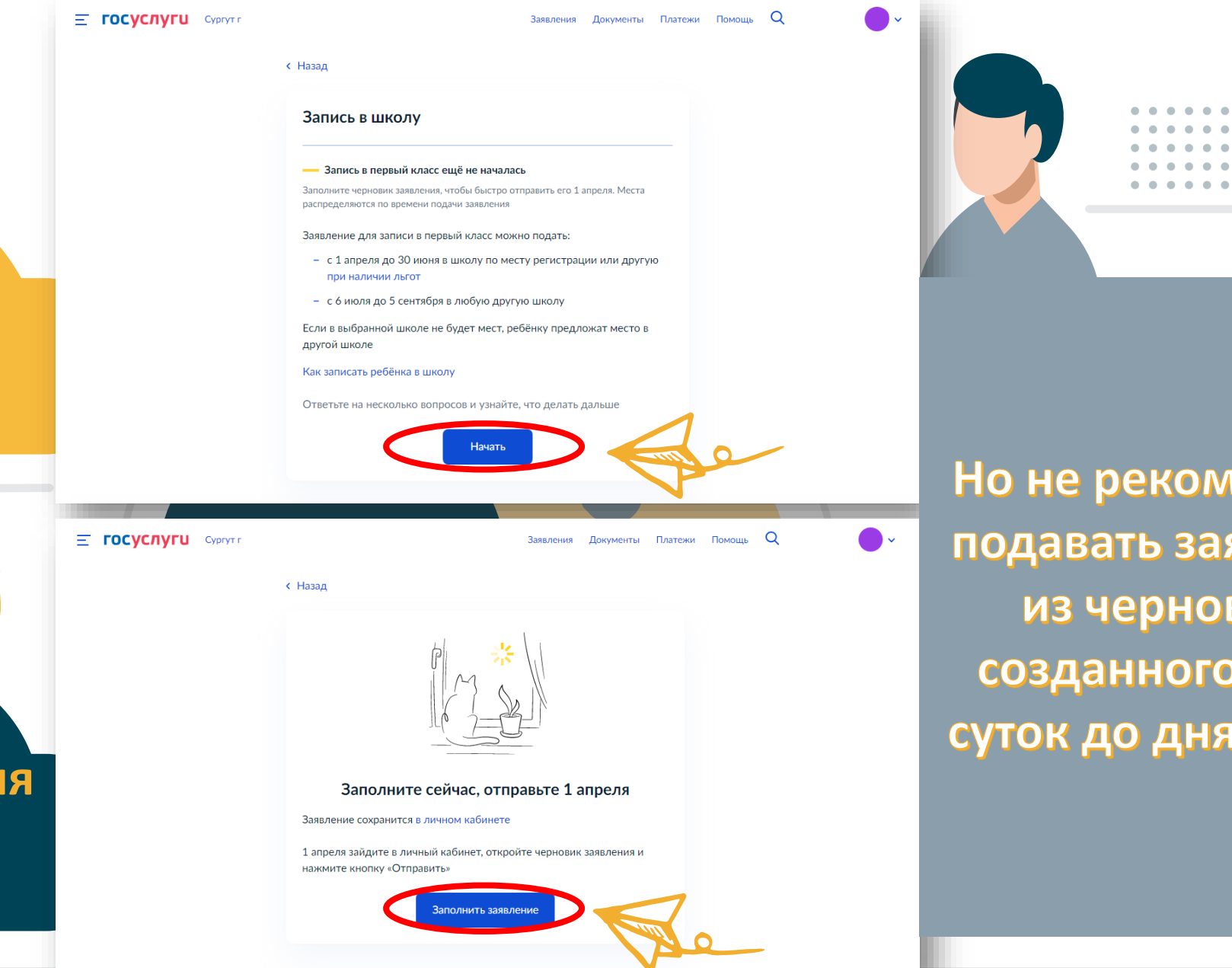

Но не рекомендуем подавать заявление из черновика, созданного более суток до дня подачи

**TOC** 

# **Получение услуги**

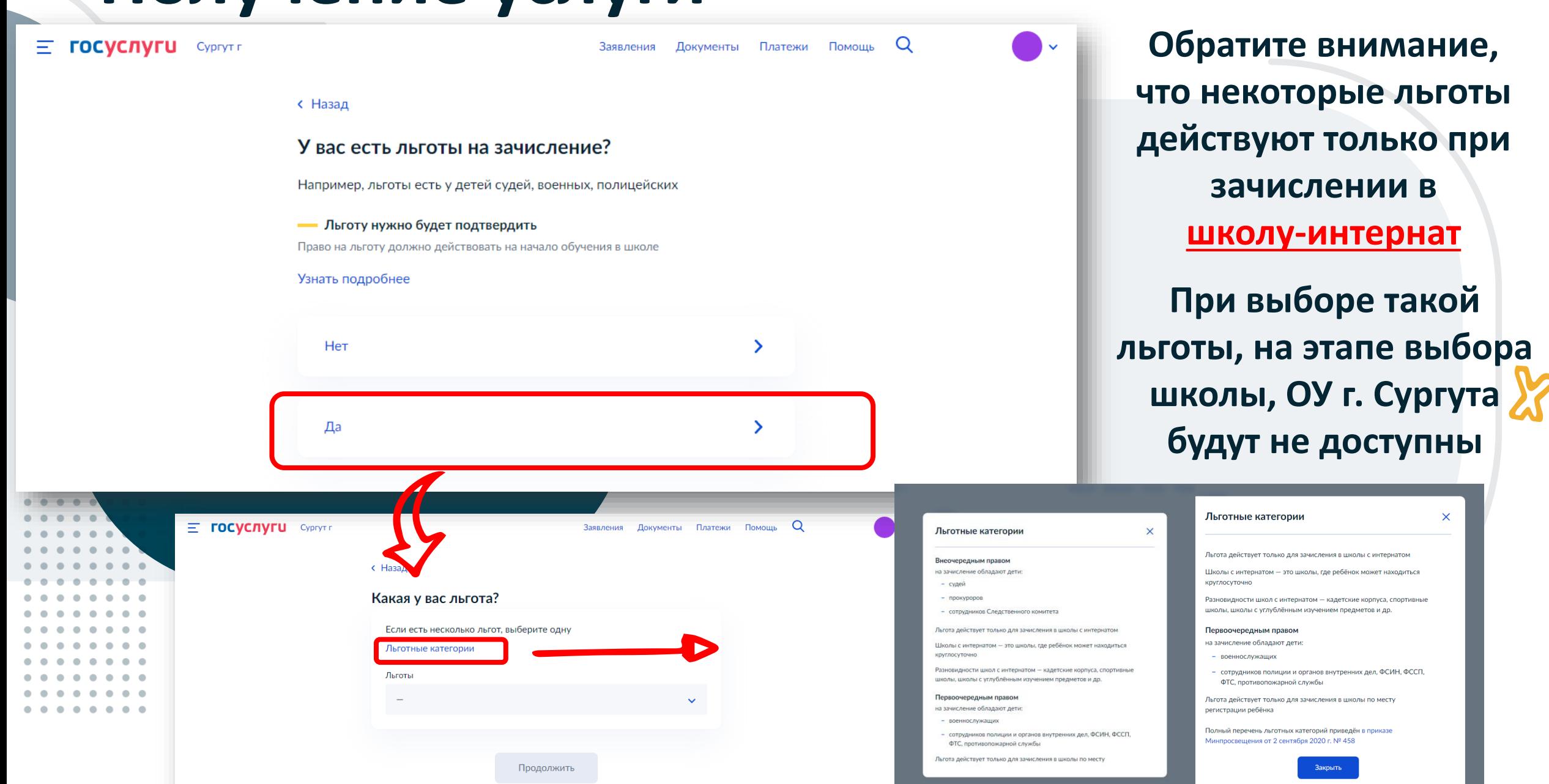

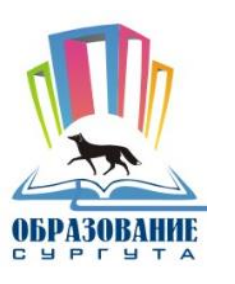

# **Если в семье есть другой ребенок, который ходит в выбранную школу, то обязательно выберите соответсвующий пункт, чтобы обозначить преимущественное право ребенка на зачисление**

. . . . .

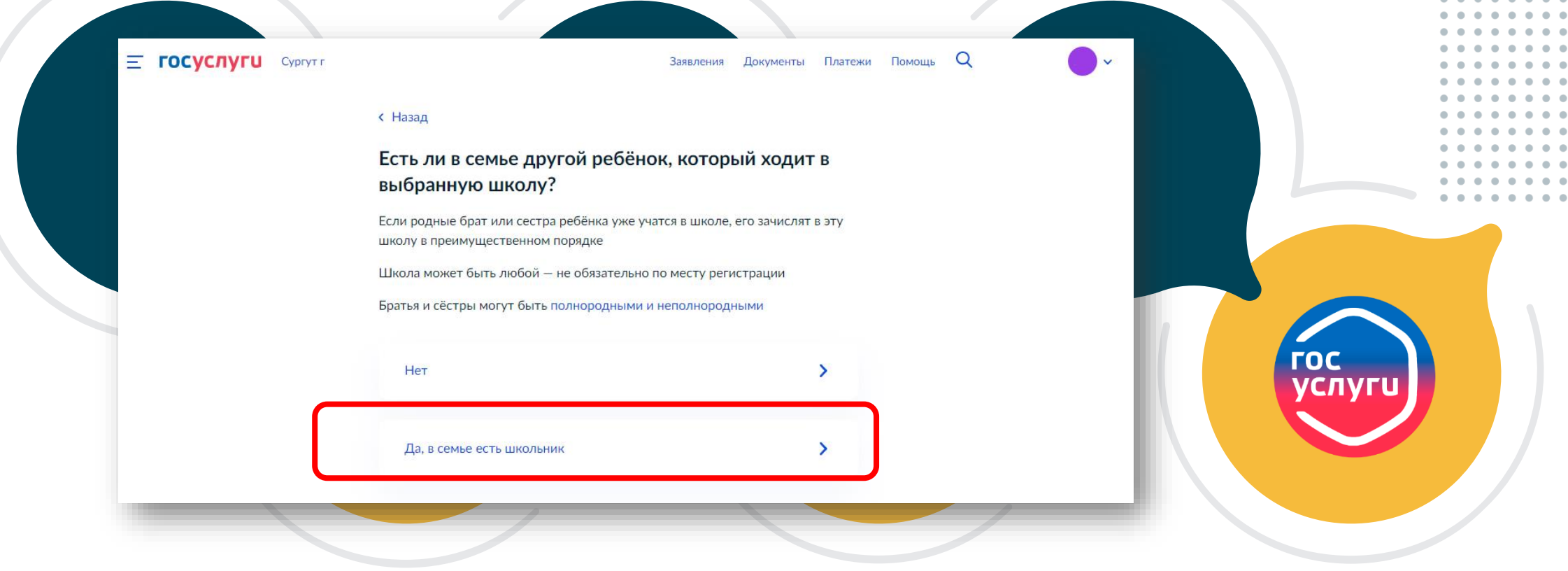

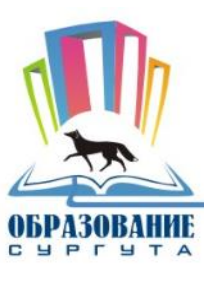

#### **< Назад**

## Кем вы приходитесь ребёнку?

Заявление может подать любой из родителей или опекун ребёнка

Опекуну понадобится акт о назначении его опекуном

Родитель Иной законный представитель ГОС

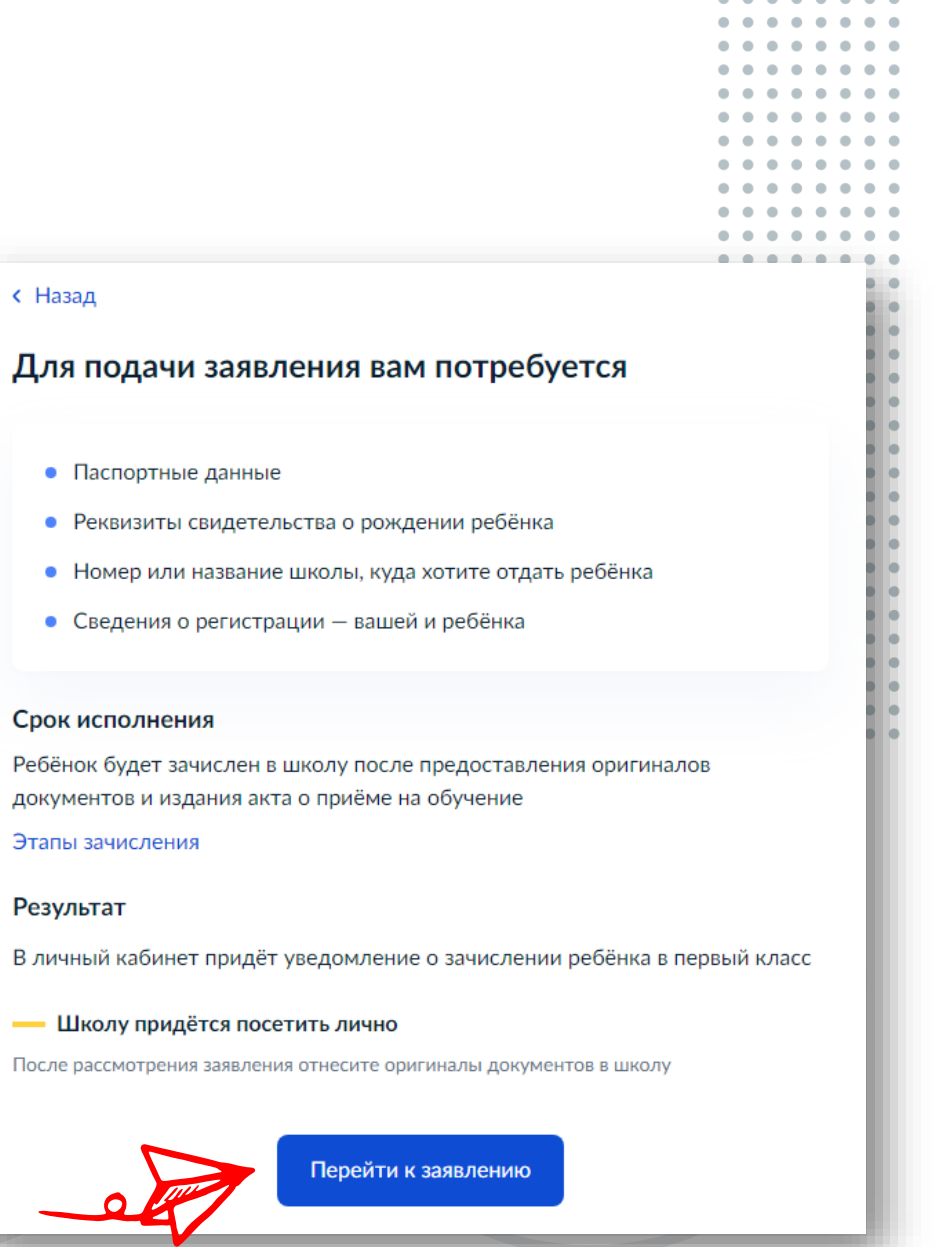

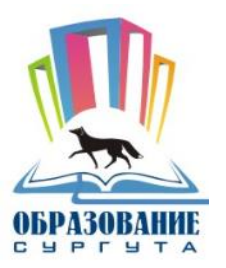

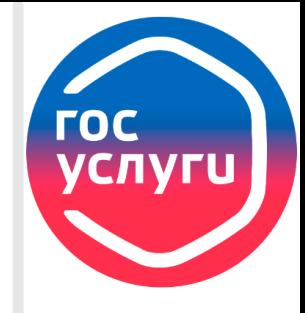

# **Переходим к заполнению заявления:**

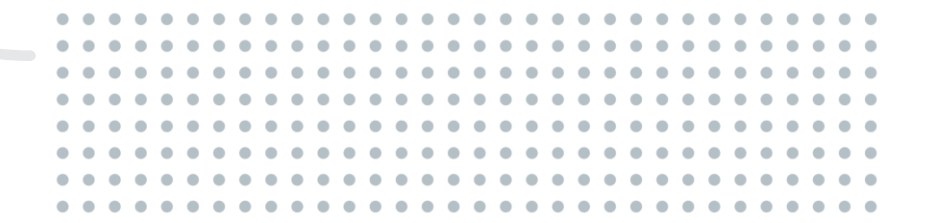

## **< Назад**

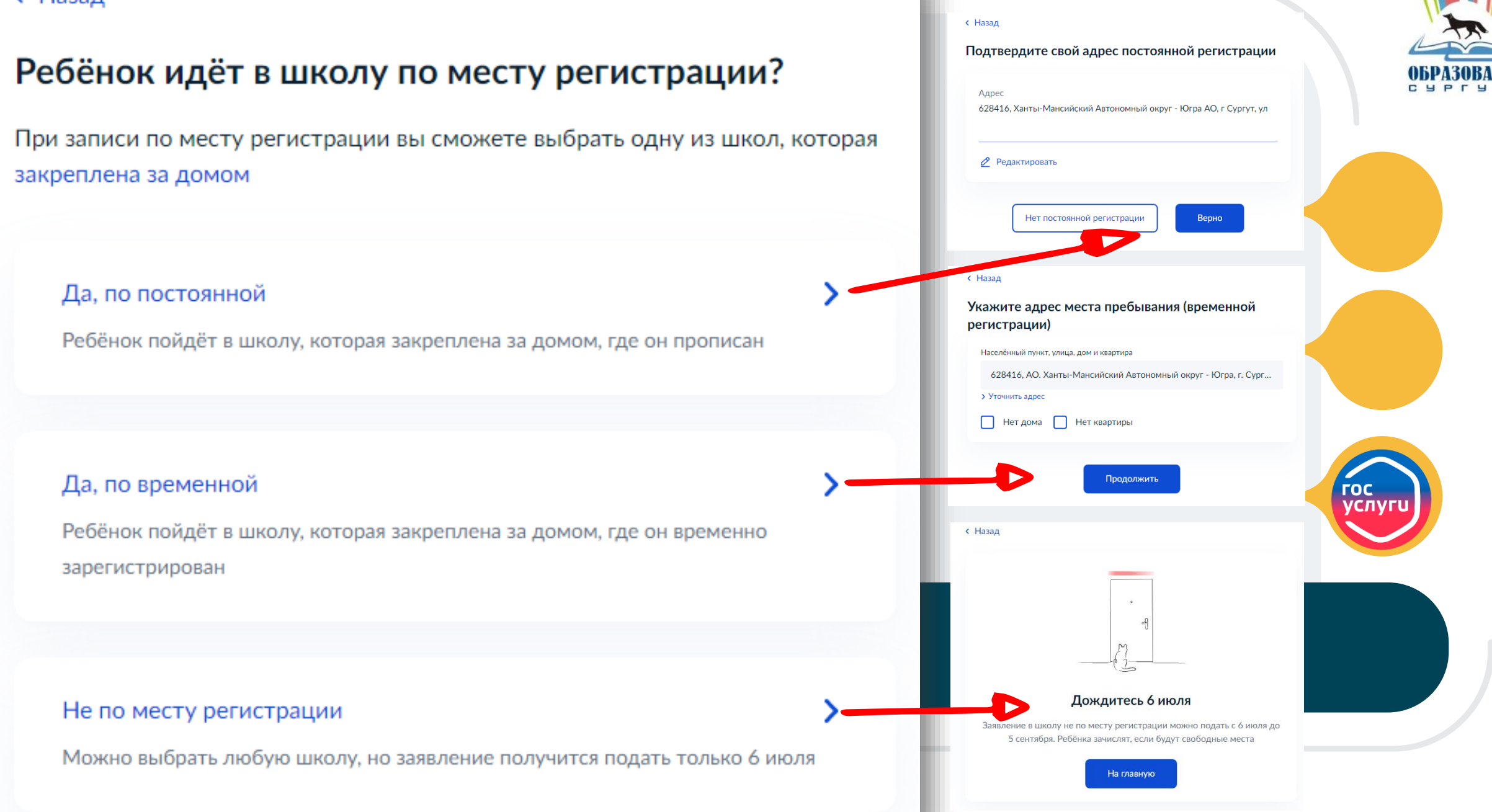

# **< Назад** Ребёнок прописан по этому адресу? 628416, Ханты-Мансийский Автономный округ - Югра АО, г Сургут, ул Да У Нет

# с Назад Укажите адрес постоянной регистрации ребёнка Населённый пункт, улица, дом и квартира Нет дома Нет квартиры Продолжить

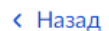

## Укажите адрес места пребывания (временной регистрации)

Населённый пункт, улица, дом и квартира

628416, АО. Ханты-Мансийский Автономный округ - Югра, г. Сург...

#### > Уточнить адрес

Нет дома Нет квартиры

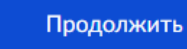

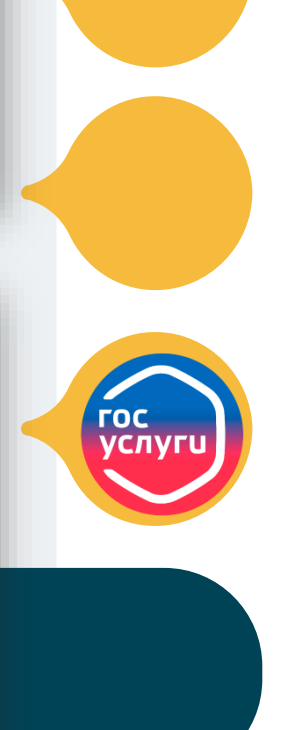

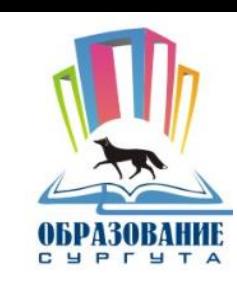

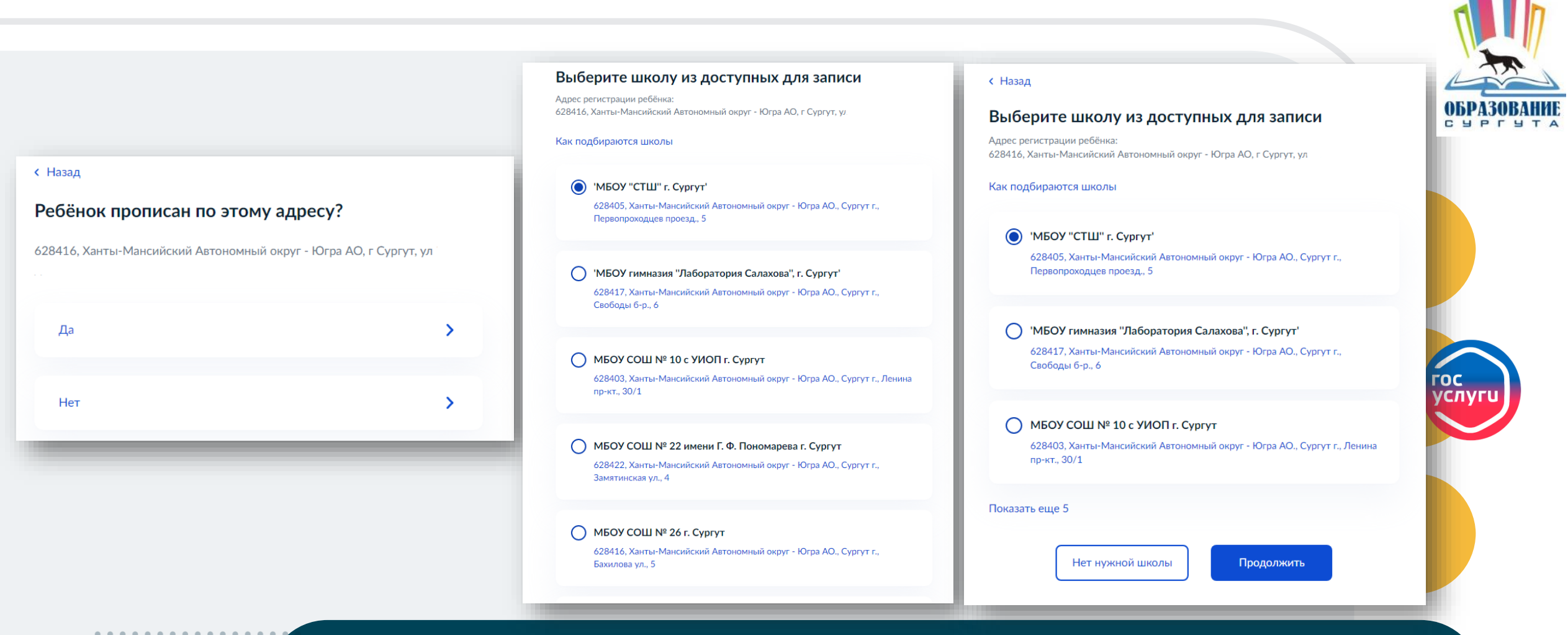

**В выпадающем списке учреждений будут отображаться только те школы, которые закреплены за адресом регистрации ребенка**

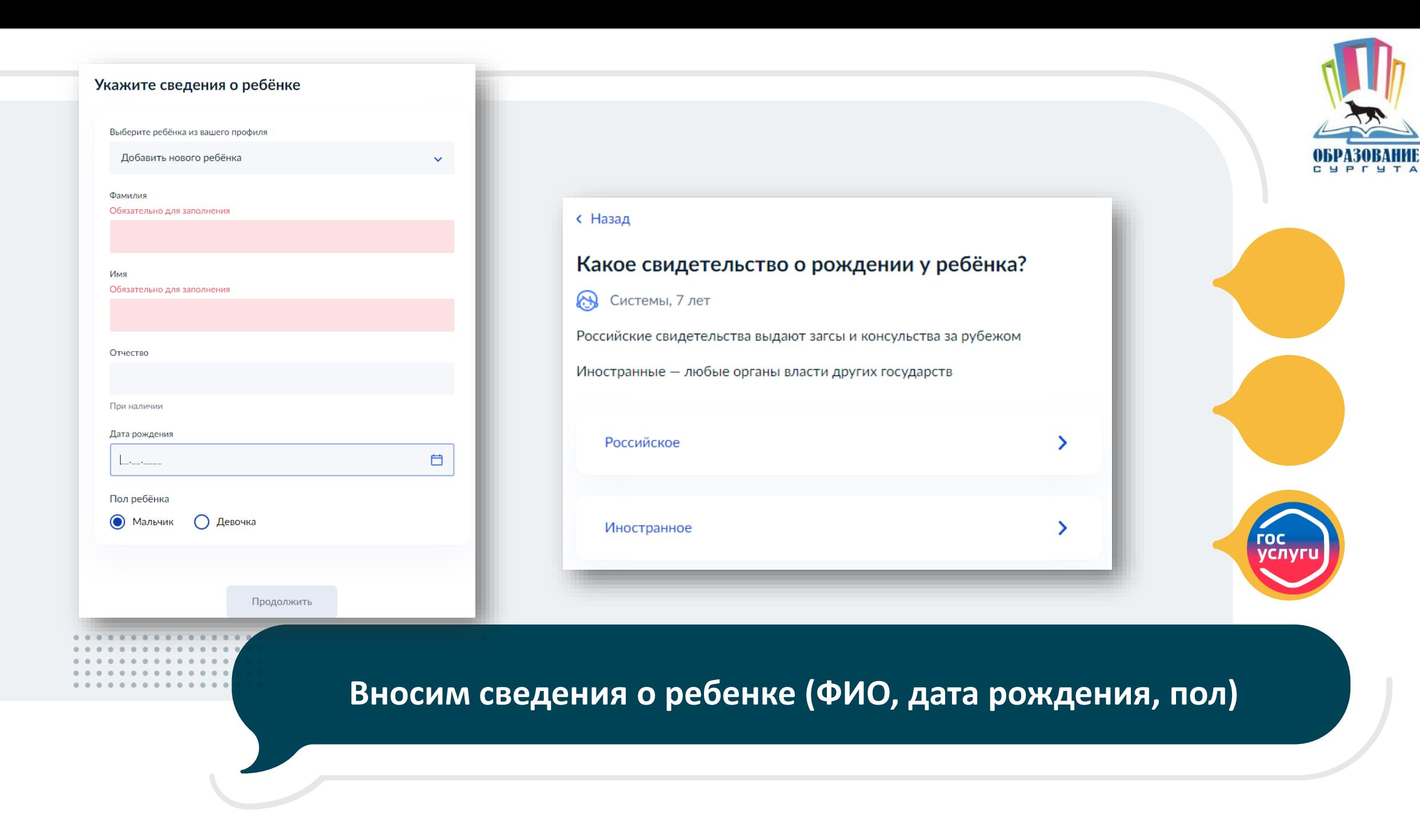

# **гражданство**

# **Вносим данные свидетельства о рождении, указываем**

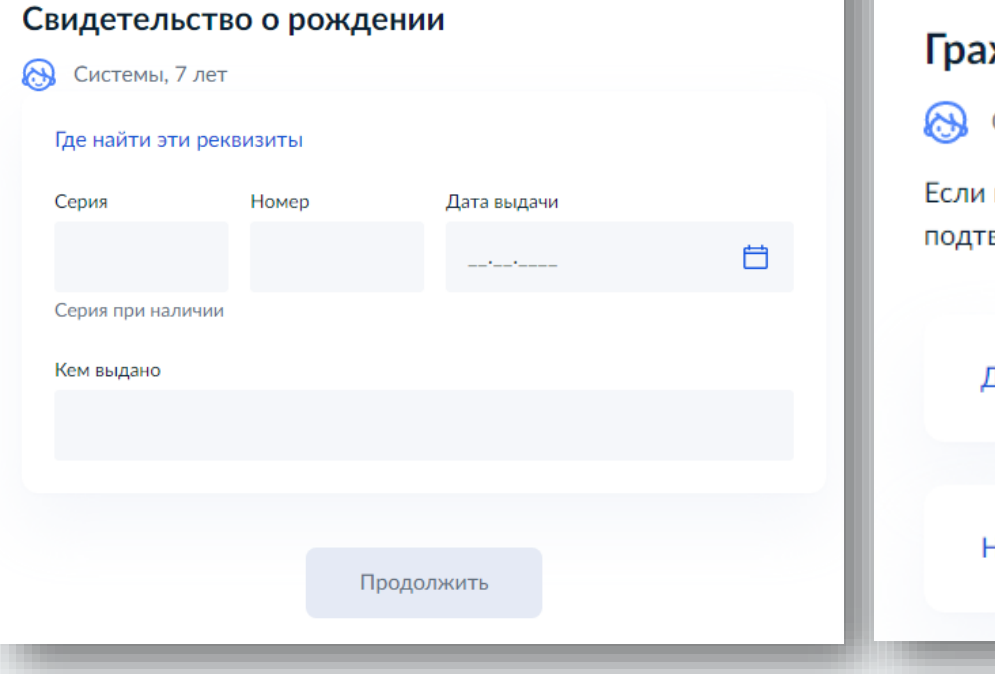

с Назад

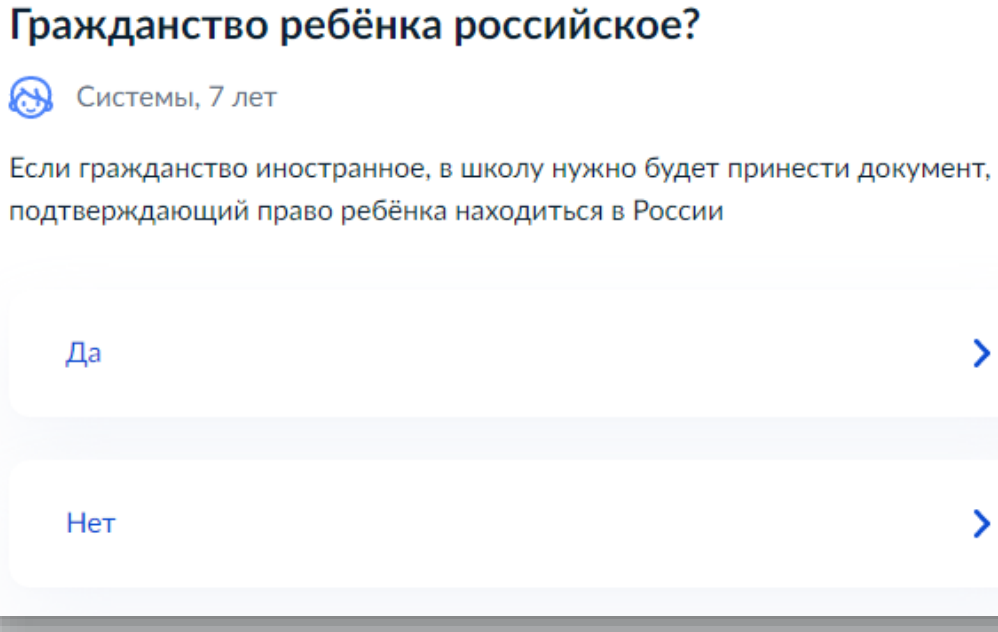

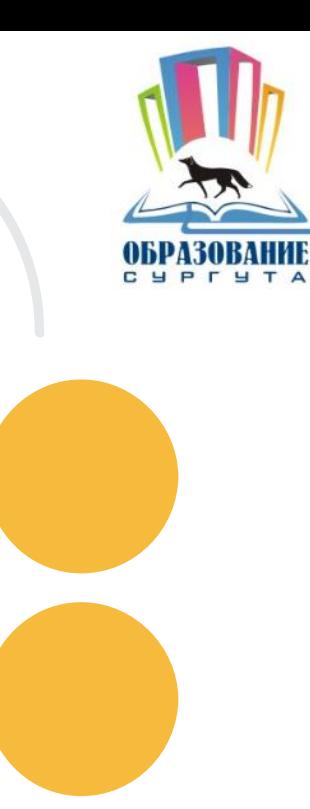

**TOC VCЛV** 

 $\rightarrow$ 

## **< Назад**

### Вам нужны дополнительные языки для обучения и изучения в качестве родного?

Обычно в школах проводят занятия на русском языке и изучают его в качестве родного

В некоторых школах можно выбрать другие языки - уточните это перед подачей заявления

#### - Другой язык не гарантируется

Ваше пожелание будет учтено, если школа предоставляет возможность выбрать язык. Если её нет, выбор языка не повлияет на зачисление ребёнка

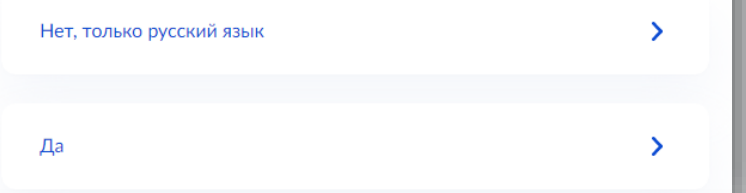

**< Назад** 

## Какой язык обучения предпочтителен?

Это язык, на котором ведут занятия по всем предметам. Обычно это русский

язык, но в некоторых школах можно выбрать другои язы

#### - Другой язык обучения не гарантируется

Обучение будет проходить на выбранном языке, если школа предоставляет такую зможность. Если её нет, выбор языка не повлияет на зачисление ребёнка

Язык обучения

Русский язык

# Какой язык обучения предпочтителен?

Это язык, на котором ведут занятия по всем предметам. Обычно это русский язык, но в некоторых школах можно выбрать другой язык

#### - Другой язык обучения не гарантируется

Внимание! Это выбор НЕ ИНОСТРАННОГО языка, а именно

РОДНОГО языка, на котором ведется обучение!!!

**< Назад** 

Обучение будет проходить на выбранном языке, если школа предоставляет такую возможность. Если её нет, выбор языка не повлияет на зачисление ребёнка

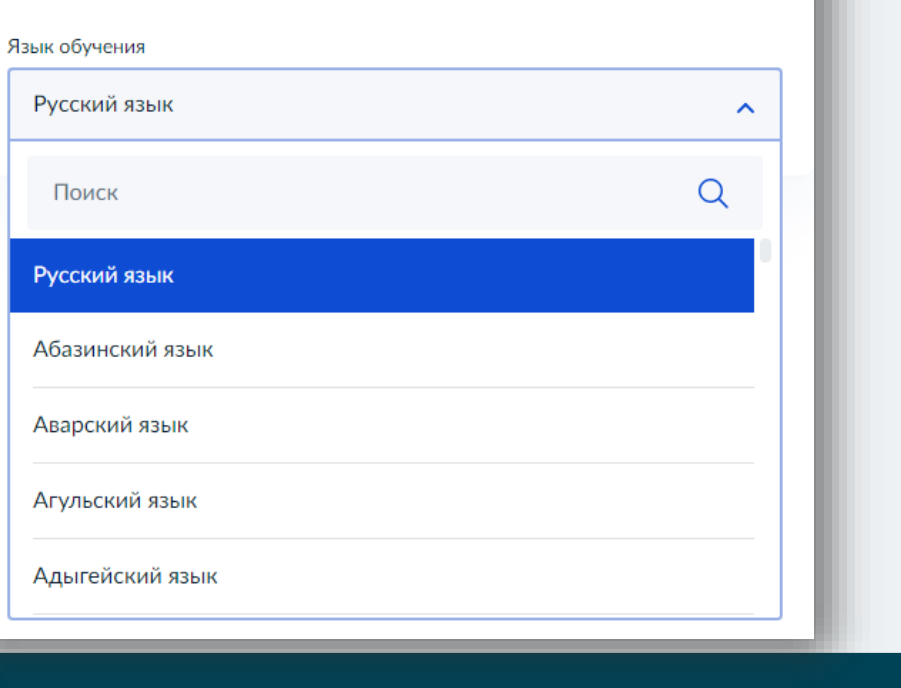

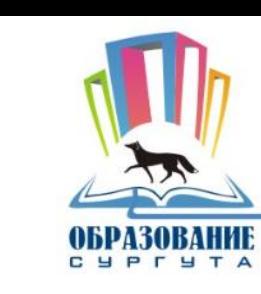

Продолжить

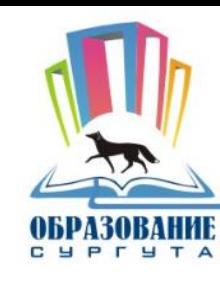

#### **< Назад**

## Ребёнку нужны специальные условия?

Могут быть нужны детям с ограниченными возможностями здоровья. Понадобится заключение психолого-медико-педагогической комиссии  $(IM\Pi K)$ 

Нажимая «Да», вы даёте согласие на обучение по адаптированной образовательной программе

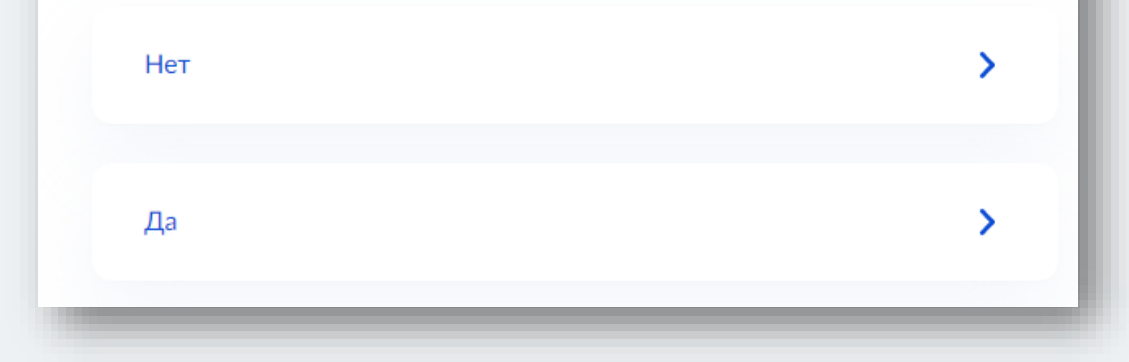

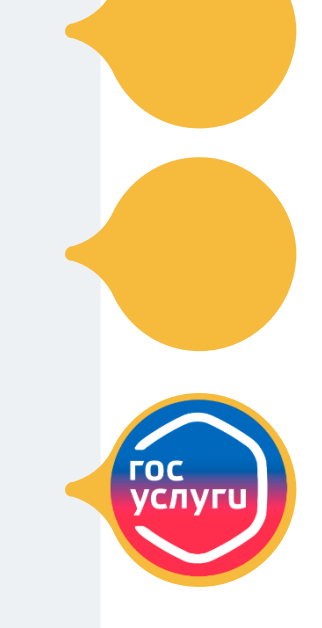

При наличии заключения ПМПК с целью зачисления на обучение по адаптированной образовательной программе выбираем пункт меню «ДА»

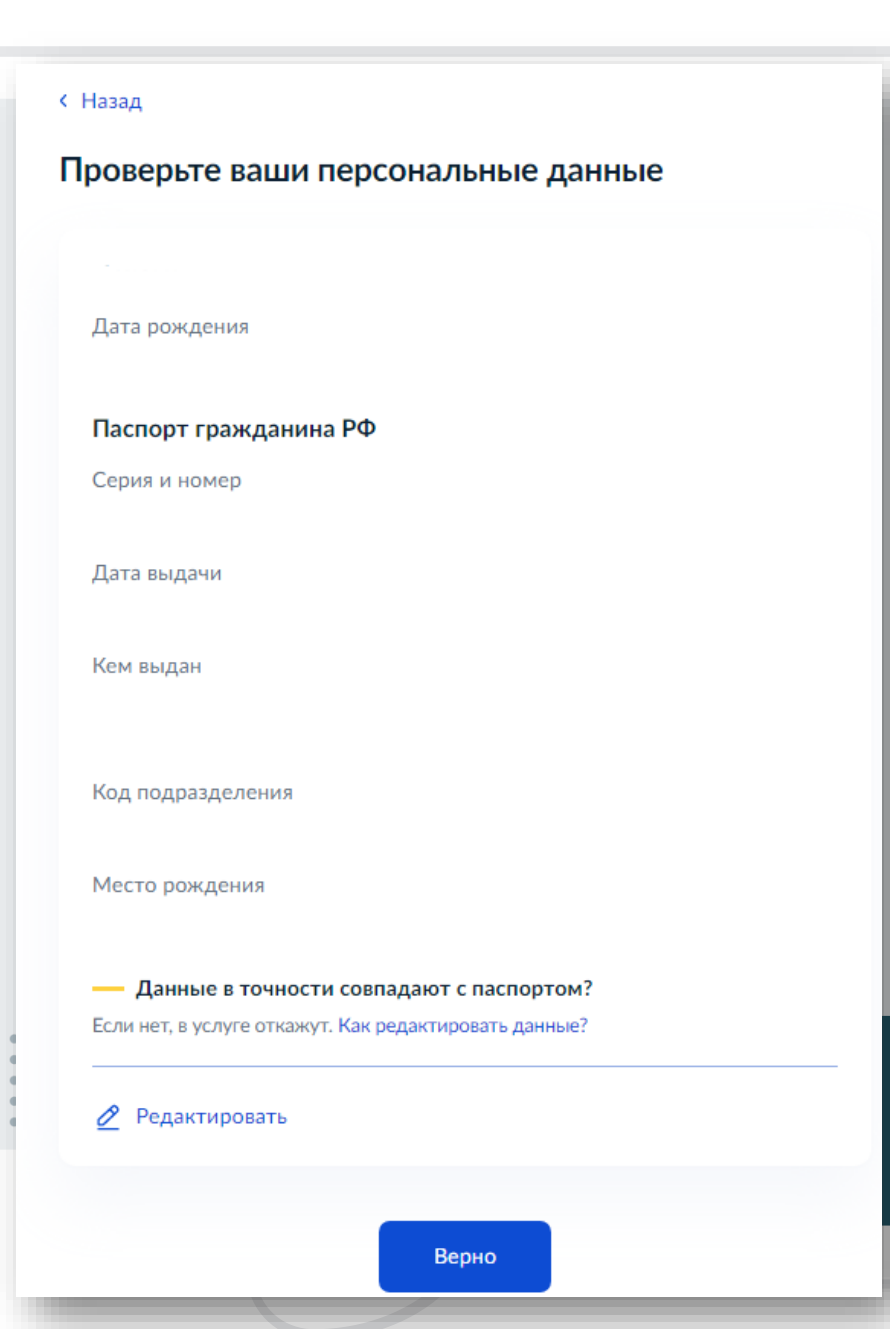

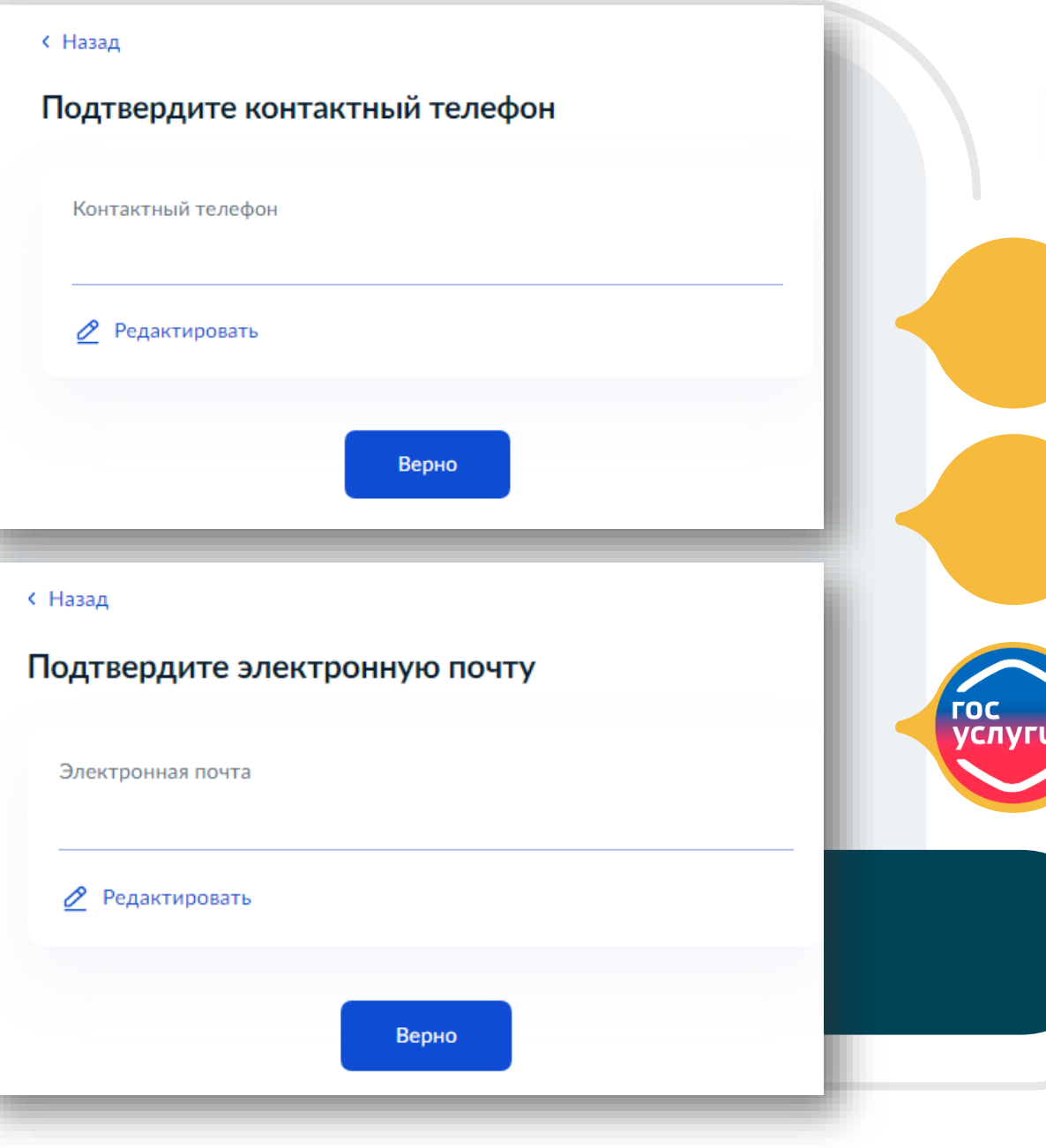

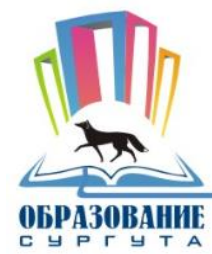

Контактное лицо

С. Назал

Контактное лицо

 $+7($ <sub>---</sub>) \_\_\_ \_\_ \_\_

Электронная почта

Необязательно

Телефон

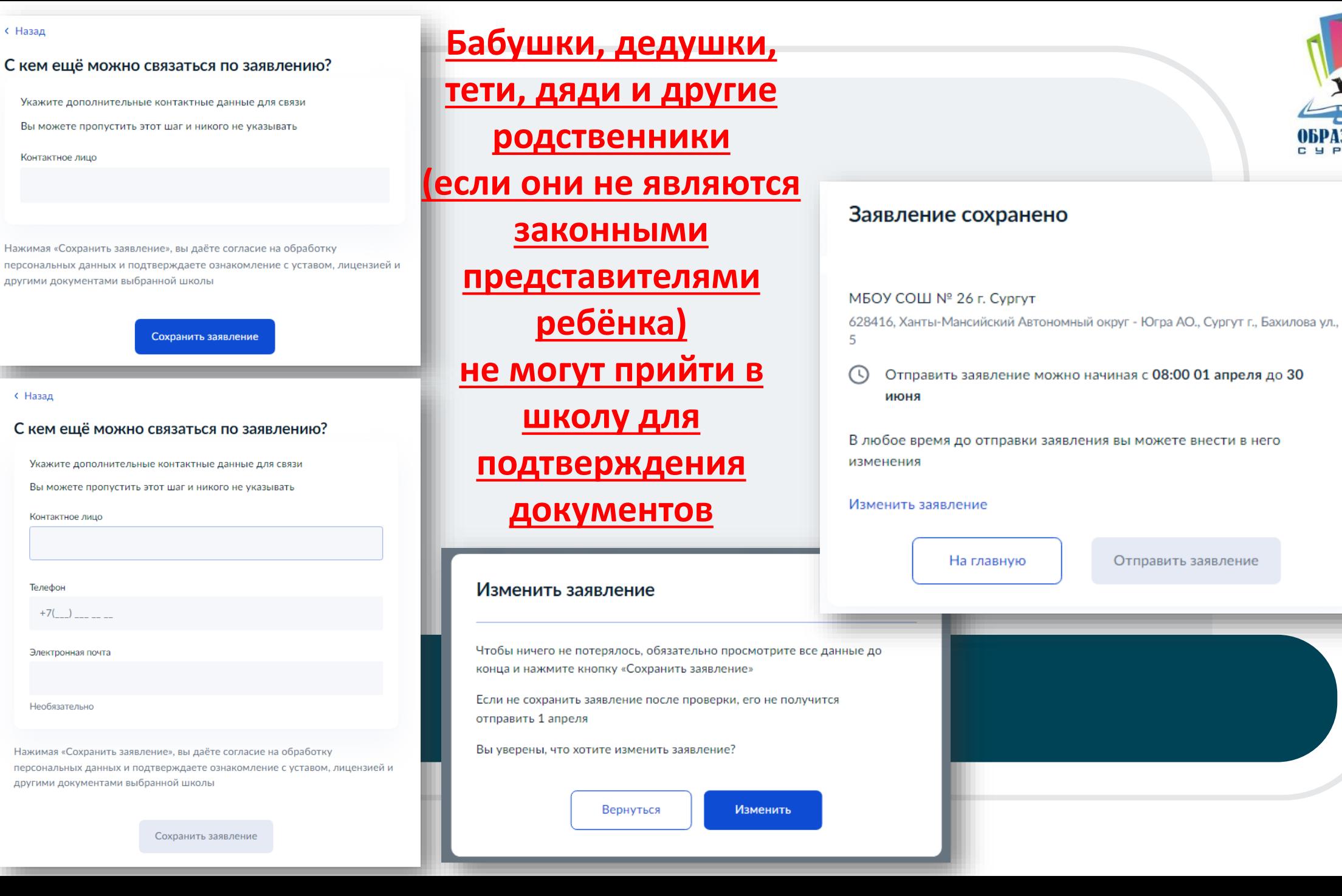

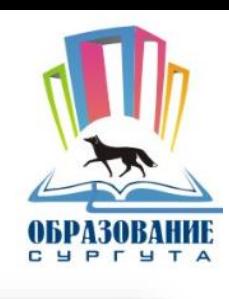

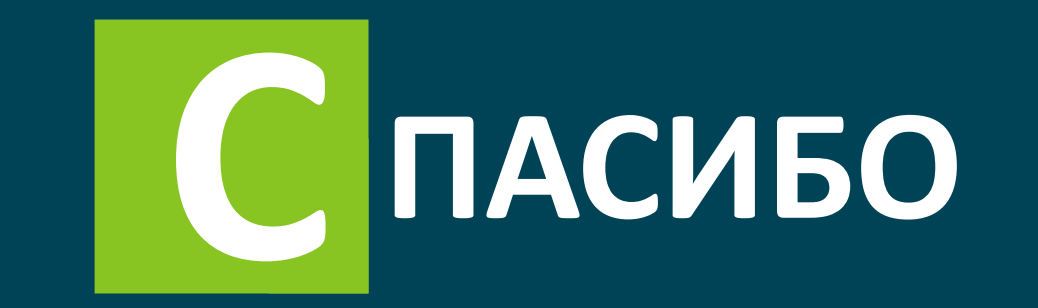

# ЗА ВНИМАНИЕ

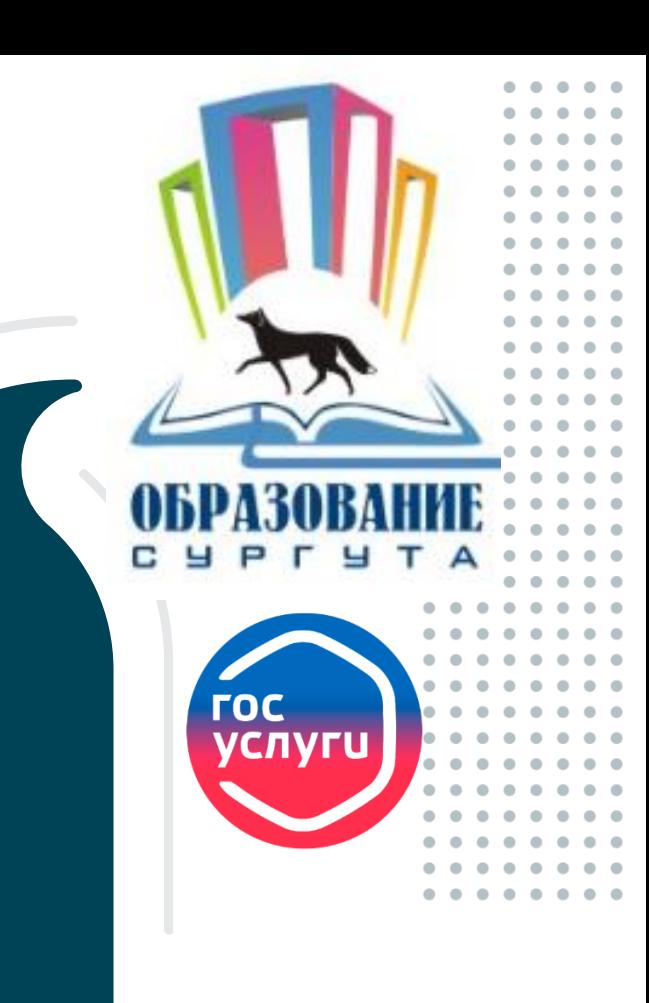